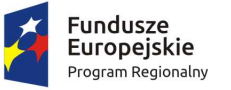

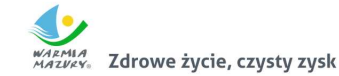

Unia Europejska Europejski Fundusz Społeczny

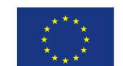

**Załącznik nr 10 Harmonogram rzeczowo-finansowy realizacji projektu**

**Harmonogram rzeczowo-finansowy realizacji Projektu (w zł)**

Numer harmonogramu rzeczowo-finansowego w lokalnym systemie informatycznym: 7277

Numer wniosku w lokalnym systemie informatycznym: efrr/7883

Wnioskodawca: Powiat Gołdapski Numer projektu: RPWM.03.01.00-28-0026/17

Tytuł projektu: Projekt zintegrowanej informacji geodezyjno-kartograficznej Powiatu Gołdapskiego

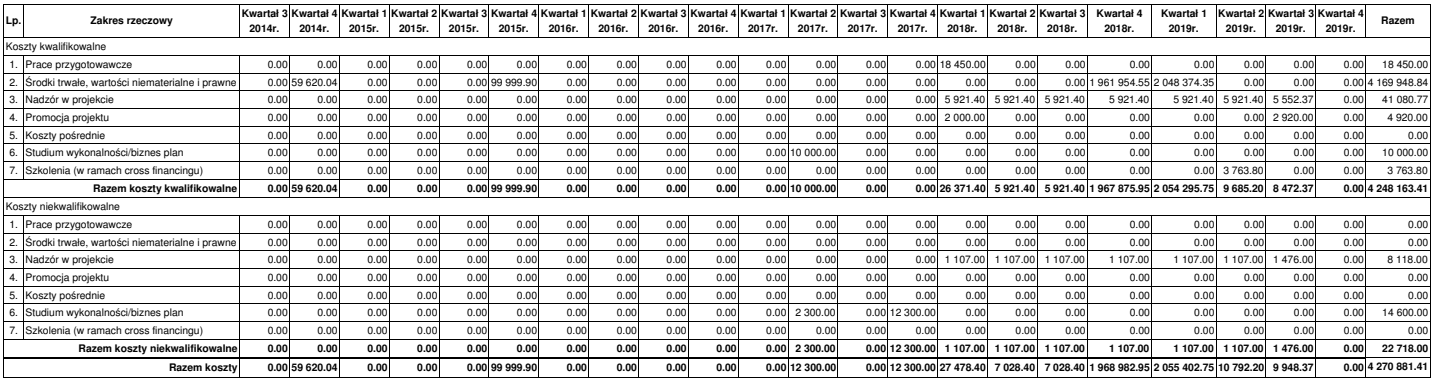

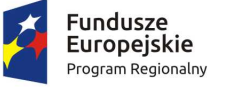

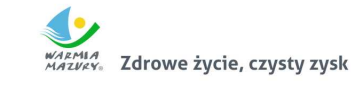

**Unia Europejska**<br>Europejski Fundusz Społeczny

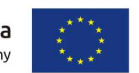

## **Szczegółowy opis zakresu rzeczowego**

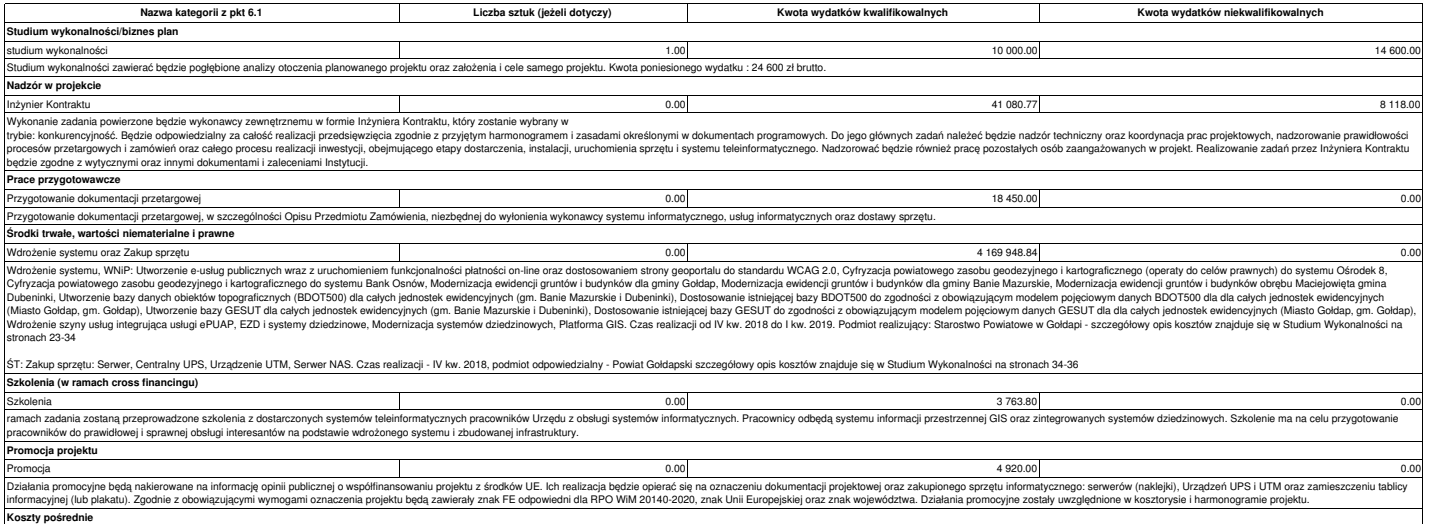

.................................................................................................... miejscowość i data

.................................................................................................... podpis Wnioskodawcy